# CLIC power update status

1.12.2017

Alexej Grudiev

#### What is there

- CLIC power has been estimated for the CDR (2012) by J.-B. Jeanneret
- Parameterized model has been developed (J.-B. Jeanneret, CLIC-note-990 (2013))
- This model has been used for CLIC re-baselining optimization and for power estimate in staged CLIC (Yellow report: CERN-2016-004)
- In the view of the preparation for European Strategy update, this model needs to be reviewed for completeness and updated if needed

## Completeness: high level

1. Use CERN costing tool PBS for checking completeness of the model

Table 2: The breakdown of CLIC in different systems (upper part) and components (bottom  $part$ ).

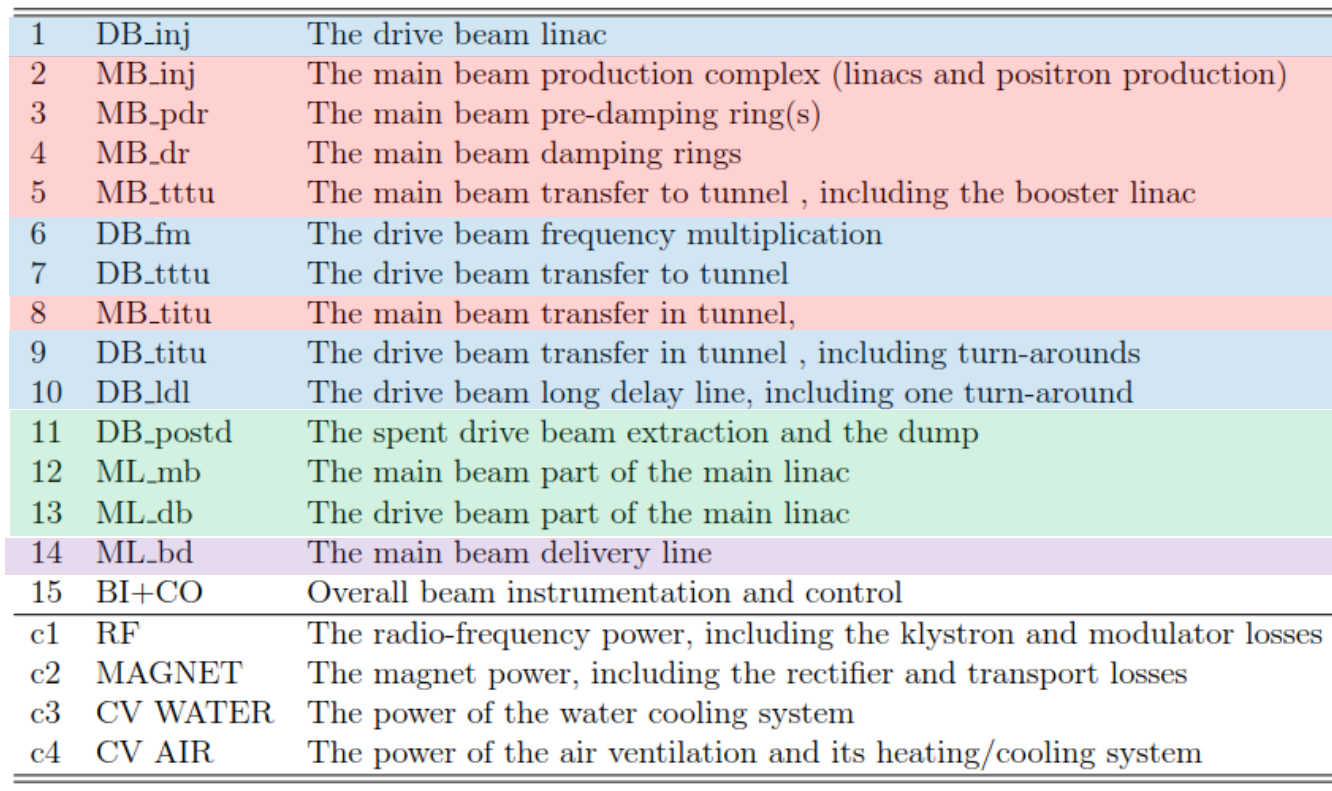

J.-B. Jeanneret, CLIC-note-990 (2013)

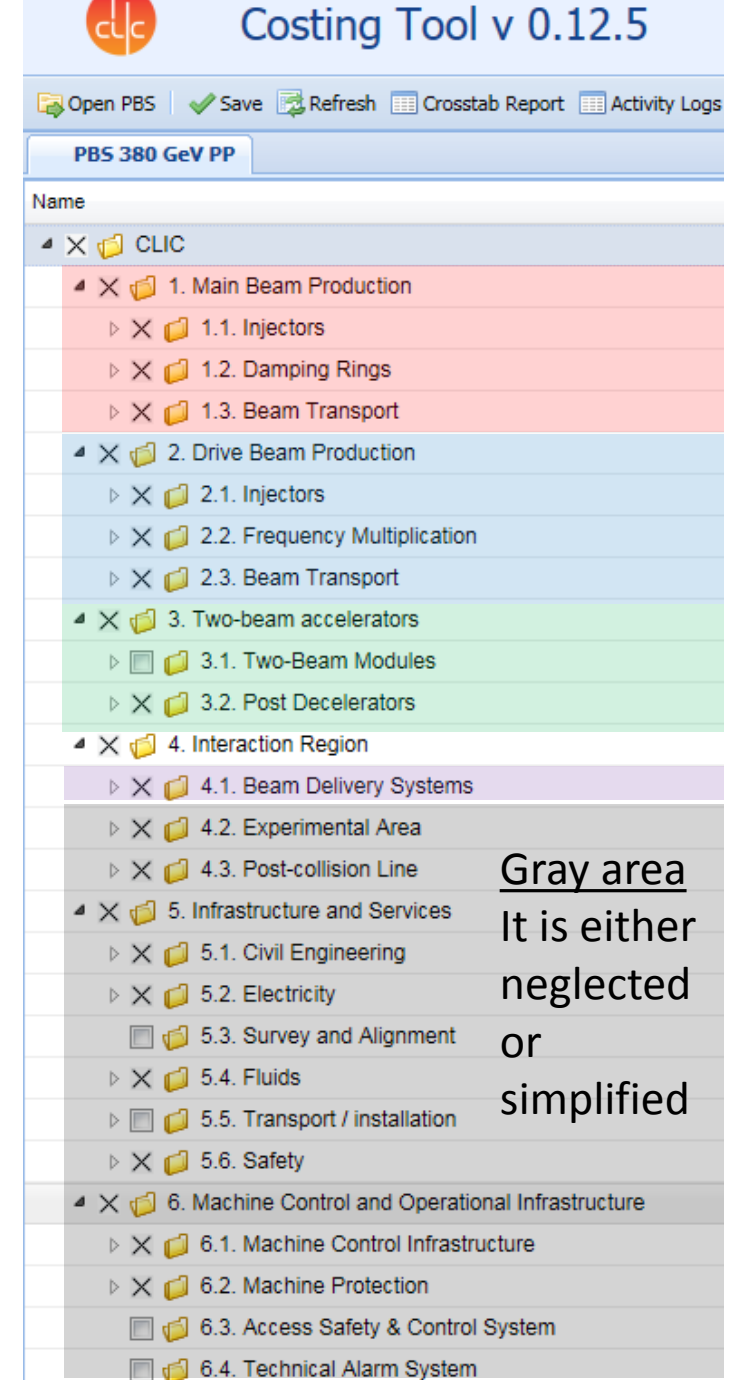

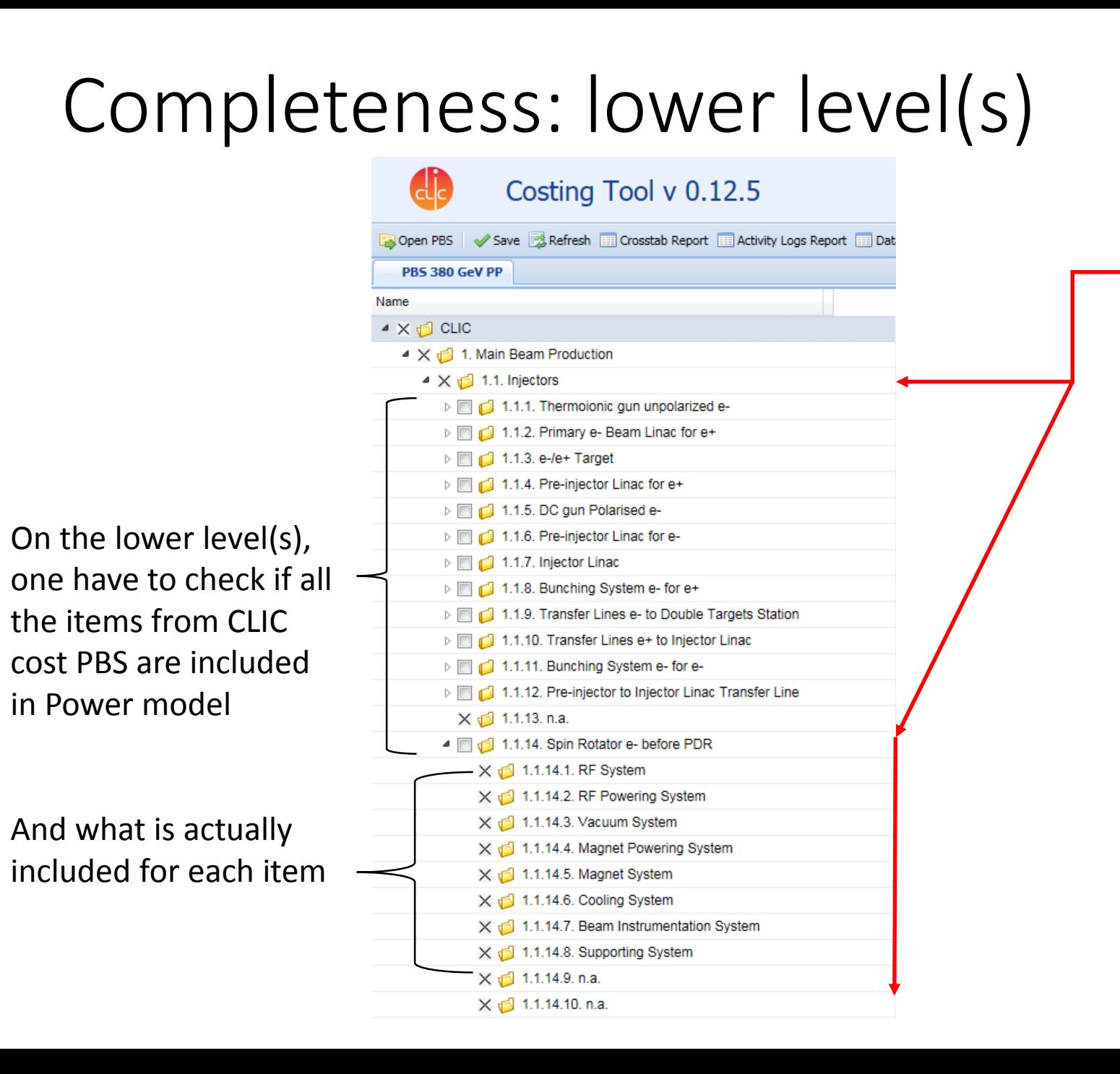

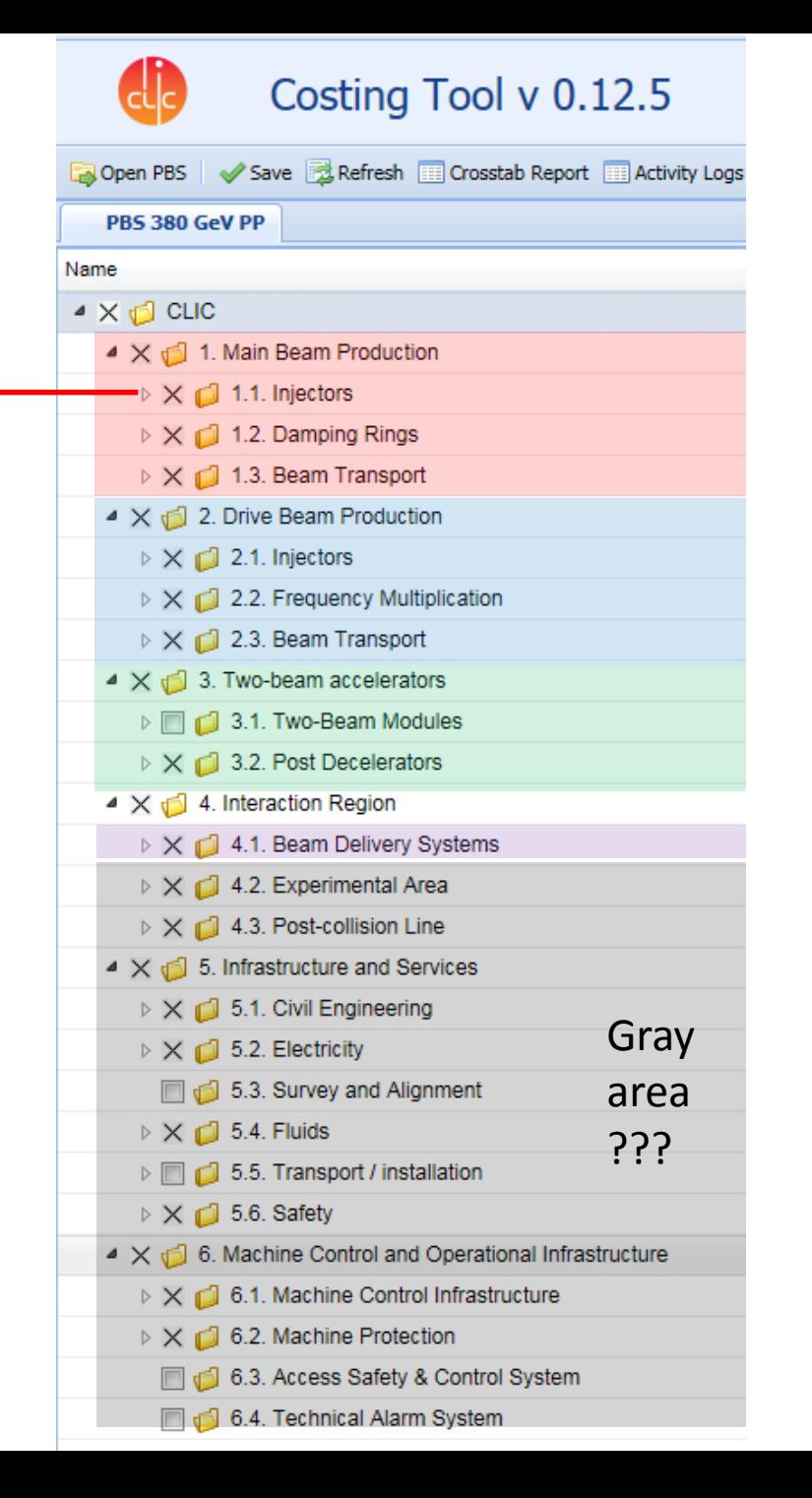

#### **Consistency**

- Use Costing tool PBS for power estimate. This way, the power estimate as complete as the Cost PBS
- **Furthermore**, for consistency integrate power estimate into the Costing tool
	- This will provide consistency (single PBS, the changes are "automatically" propagated to power )
	- In addition, Operation cost can be estimated in the Costing tool
- We are looking into the possibility to integrate power consumption into the costing tool.

### How it may look like: power parameter box

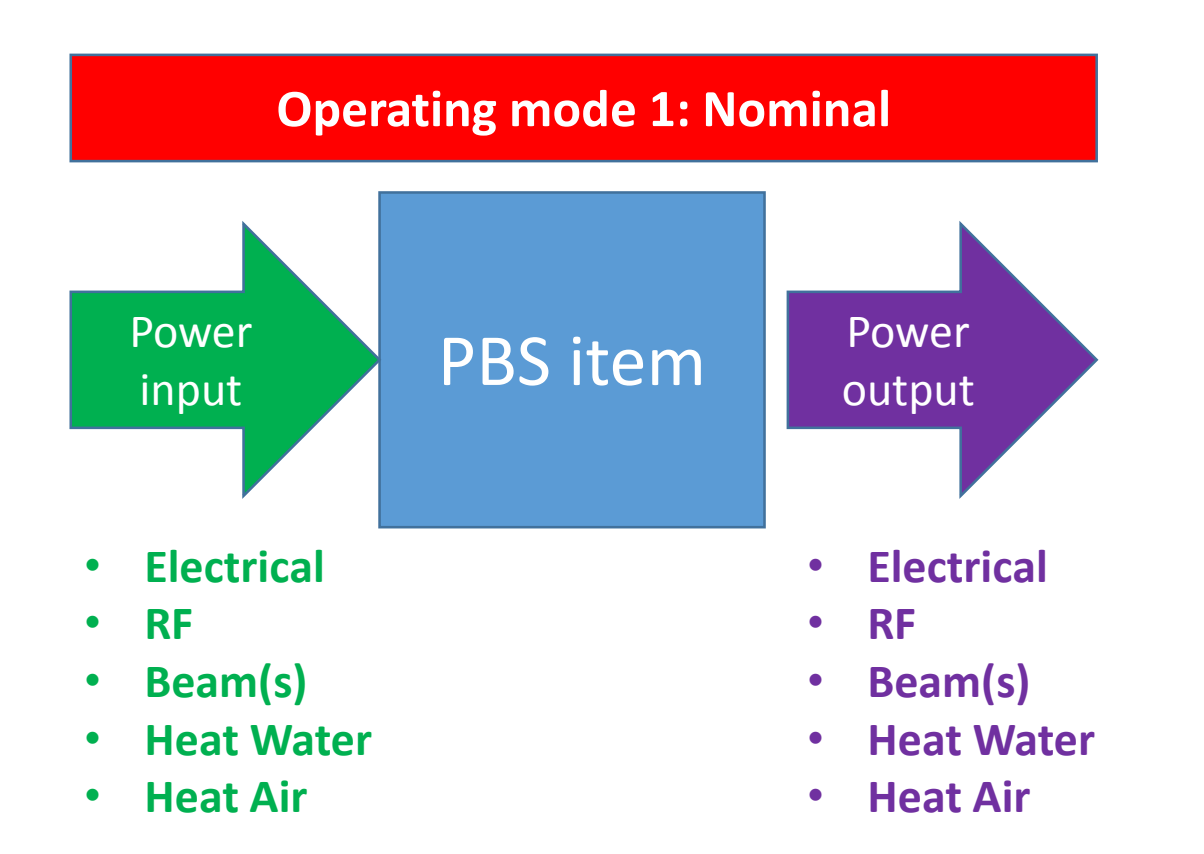

- **For each PBS item in addition to cost there will be a box with the following parameters**
- **There will/may be several boxes each corresponding to different operating mode:**
	- **Nominal**
	- **Stand by (waiting for the beam)**
	- **Stop**
- **For a given operating mode box the operating mode parameters (accelerating gradient, beam current(s), etc) are the same for all PBS items**

#### How it may look like: power calculator

- Operating mode 1 x number of day per year = MODE 1 MWh
- Operating mode 2 x number of day per year = MODE 2 MWh
- Operating mode 3 x number of day per year = MODE 3 MWh

```
• …..
• ===================================================
• Total \blacksquare Total MWh per year
```
### Work in progress

- Power box implementation
- How many operating modes ?
- Can number of modes be dynamic or only static ?
- Connections between different PBS items in terms of power to be defined
- $\bullet$  …
- How fast this can be implemented in Costing tool ?

### Summary and outlook

- The work on updating power consumption for CLIC is in progress
- The main focus is the CLIC 380 GeV two beam baseline
- Then, it can/will be extended to second and the third stages as well as to the klystron-based CLIC
- Cost PBS will be used to ensure completeness of the inventory of the items
- Feasibility of integration of power consumption into the Costing tool is under investigation together with Pablo and Benoit

# P.S. :Feedback form Pablo and Benoit (30/11/2017)

- The changes we discussed together on Tuesday are not trivial to implement on our side.
- Given that you need these changes ready in less 3 months from now, we think it is not realistic on our side to be able to deliver these changes on time.
- •
- Therefore, what we recommend is that:
- You download the PBS to an Excel file from the Costing tool.
- You start entering the data you're collecting from the domain experts in your Excel file.
- If needed, we can implement a custom report listing all the changes applied to the PBS between 2 dates. This way, you'll be able to add missing nodes to your Excel file, add extra nodes, etc. and make sure you're staying synchronized with the official PBS.